## **Opening the ballot tabulator practice**

Complete the following steps. If necessary, use your Manual or other training materials as a guide.

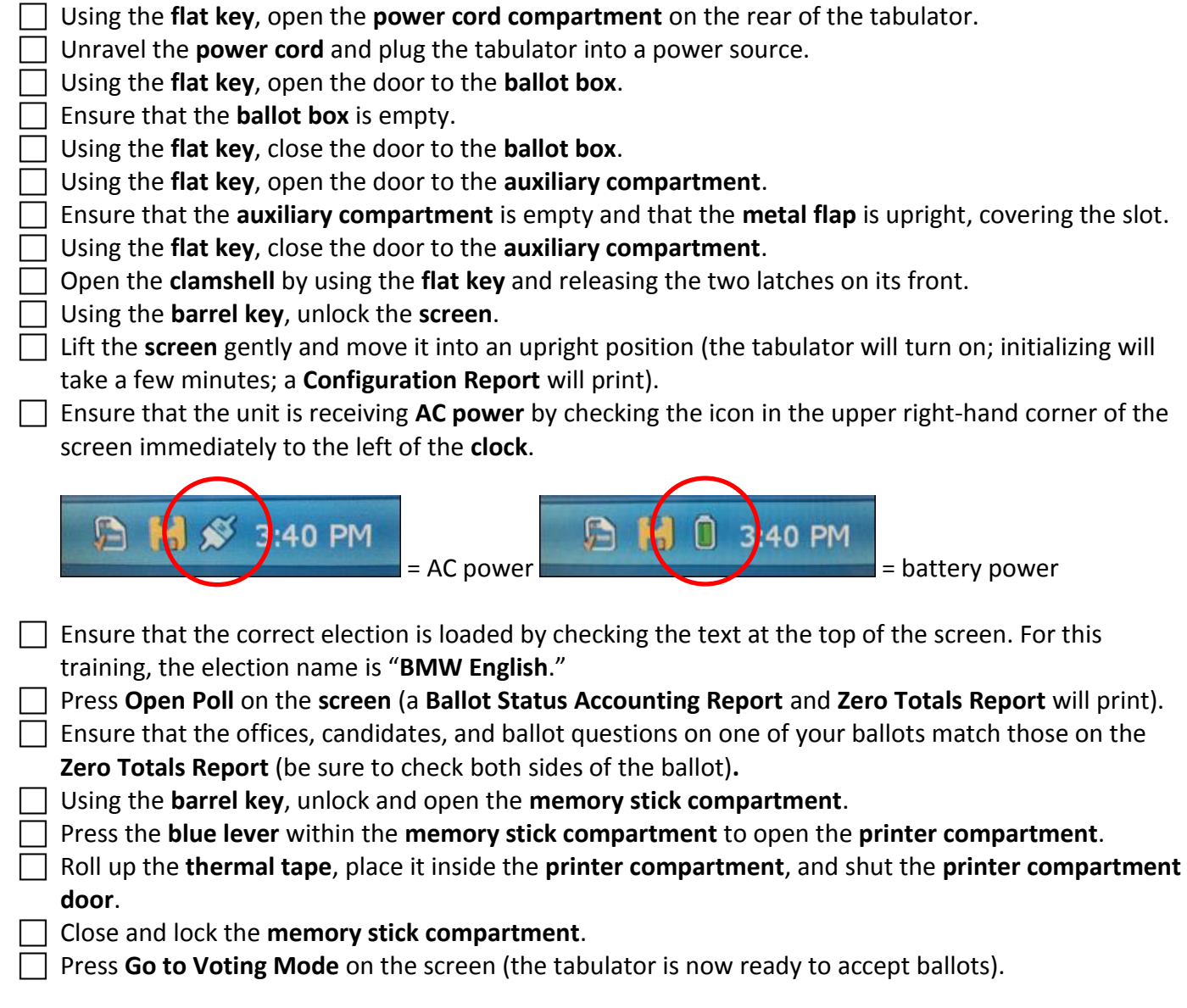

# **Closing the ballot tabulator practice**

Complete the following steps. If necessary, use your Manual or other training materials as a guide.

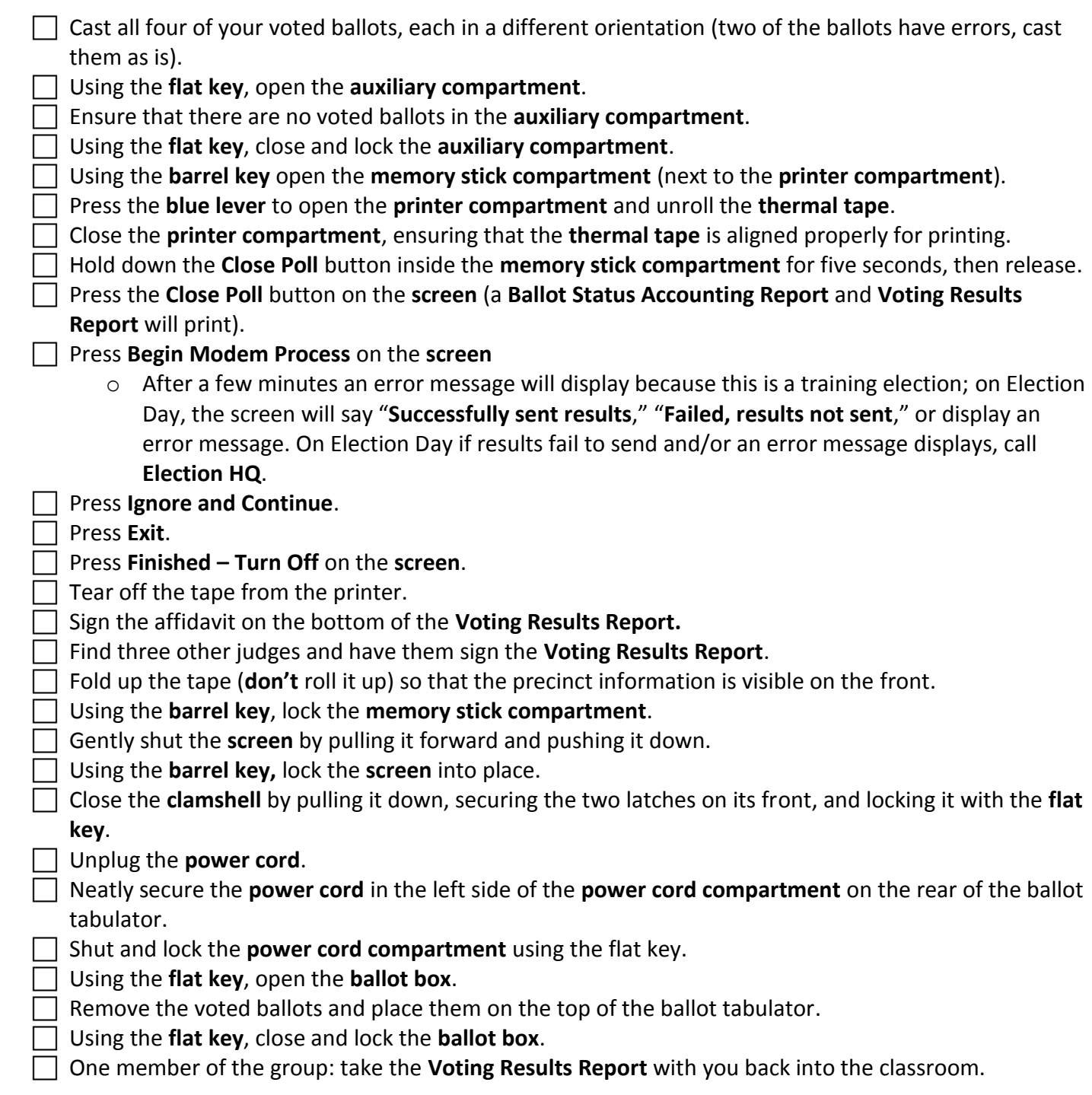

### **Quiz**

Answer the following questions. You may use your Manual or other training materials as a guide.

- 1. What is the telephone number for Election HQ?
- 2. Either the Head or Assistant Head Judge is responsible for picking up some Election Day supplies from Minneapolis City Hall (Election HQ). On what day must these materials be picked up?
	- a. The morning of Election Day.
	- b. The Friday before Election Day
	- c. The Monday before Election Day.
- 3. When you speak with your polling place building contact before Election Day, what time must you remind them to have the building open by on Election Day?
	- a. 6:45 a.m.
	- b. 7:00 a.m.
	- c. 6:00 a.m.
	- d. 5:00 a.m.
- 4. True or false: two party-balanced judges are required to initial ballots as part of preparation.
- 5. List the five polling place activities that require party balance.
- 6. True or false: a challenger appointed by a political party is permitted to monitor all aspects of polling place management and operation (they are like a poll-watcher).
- 7. A challenger sees a voter trying to register who appears nervous and tense. The challenger wonders if the voter looks that way because they are not eligible to vote. Can a challenge be issued for this reason?
- 8. What is the Feedback Form is used for?
- 9. What the HAVA Elections Complaint Form is used for?
- 10. How often must the Voter's Receipt & Ballot Tabulator Audit be completed? Why is it important to perform this audit throughout the day?
- 11. A reporter from the StarTribune has already shown you their media credentials and you have authorized them to be present in the polling place. They would like to take photos. What are the **two rules** that pertain specifically to **photography** in the polling place? BONUS: what other rules apply to media in polling places?

- 12. Fill in the blanks: no campaigning or lingering is allowed within \_\_\_\_\_\_ ft. of the polling place. This area is also referred to as the \_\_\_\_\_\_\_\_\_\_\_\_\_\_\_\_\_\_\_\_\_\_\_\_\_\_\_\_\_\_\_\_\_\_..
- 13. How many copies of the Results Tapes (Voting Results Reports) must be printed from the ballot tabulator on election night? How many election judges (at minimum) must sign each tape?
- 14. When placing the Results Tapes (Voting Results Reports) into the appropriate Return Envelopes on election night, each tape must be:
	- a. Folded up with the precinct information facing outward.
	- b. Rolled up.
- 15. On election night, how many election judges (at minimum) must sign over the seal of each of the Return Envelopes?

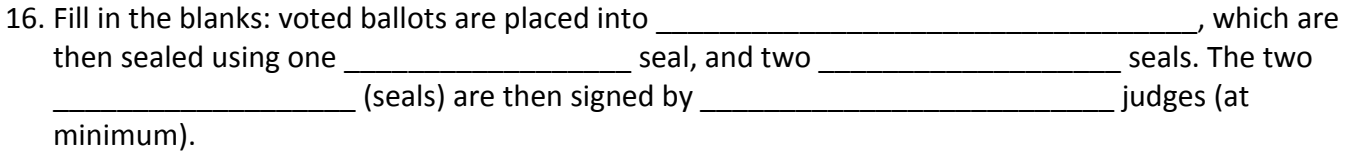

### **Mentoring practice**

Cassandra is a Team Judge working at the Roster Judge Duty Station. She has been doing a great job interacting with voters (she is friendly, welcoming, and helpful), and hasn't made any mistakes while checking voters in. However, you overhear her and another judge working at the Roster Station discussing candidates on the ballot.

Describe how you would use CPR to mentor Cassandra.

#### **Voter statistics worksheet**

Complete the following activity and respond to the following questions. You may use your Manual other training materials as a guide.

- 1. The information below is needed to complete the Voter Statistics Worksheet. Next to each item write where to obtain (or how to obtain) this information in the polling place.
	- Number of persons registered at 7am:
	- Total number of Election Day registrations:
	- Total number of Voter's Receipts:
	- Total number voting (Public Count):
	- Number of spoiled ballots:
	- Number of duplicated ballots:
- 2. When the Voter Statistics Worksheet is complete, which Return Envelope is it placed into?

#### **Assistance to voters**

Answer the following questions. You may use your Manual or other training materials as a guide.

- 1. Fill in the blanks: the individuals listed below are allowed to assist voters in the polling place.
	- a. <u>\_\_\_\_\_\_\_\_\_\_\_\_\_\_\_\_\_\_\_\_\_\_\_\_\_\_\_\_\_\_\_\_</u> , or b. \_\_\_\_\_\_\_\_\_\_\_\_\_\_\_\_\_\_\_\_\_\_\_\_\_\_\_\_\_\_\_(except employer, agent of voter's employer, officer or agent of voter's union, or candidate).
- 2. What is the "active voting area"?
- 3. List the **two types** of limitations (one for each type of assistant) that come into play specifically when assistance is being provided to a voter in the active voting area.
- 4. George has just finished assisting a voter through the voting process in the polling place. The voter he has been assisting has just finished casting their ballot. Is George allowed to remain in the polling place to wait for other voters and offer assistance?
- 5. List three options available for language assistance in the polling place.